## [100% RealDownload 70-533 VCE 145q&as(Sep.2016)from Braindump2go[NQ48-NQ53

2016/09 Microsoft New 70-533: Implementing Microsoft Azure Infrastructure Solutions Exam Questions Updated Today! Free Instant Download 70-533 Exam Dumps (PDF & VCE) 145 Q&As from Braindump2go.com Today!100% Real Exam Questions! 100% Exam Pass Guaranteed! 1./2016/09 New 70-533 Exam Dumps (PDF & VCE) 145Q&As Download:

http://www.braindump2go.com/70-533.html 2.|2016/09 New 70-533 Exam Questions & Answers:

https://drive.google.com/folderview?id=0B75b5xYLjSSNfjZVVmtFSVhfTExxZGdPTWFRUWNoRWgzbFJ0NWtWMnhXZnBLW U1ZRWdhckk&usp=sharing QUESTION 48Hotspot QuestionYou manage an Azure Web Site for a consumer-product company. The website runs in Standard mode on a single medium instance.You expect increased traffic to the website due to an upcoming sale during a holiday weekend.You need to ensure that the website performs optimally when user activity is at its highest.Which option should you select? To answer, select the appropriate option in the answer area.

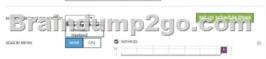

| Answer: | INSTANCE SIZE | Small (1 core, 1.75 GE Memory) v |   |
|---------|---------------|----------------------------------|---|
|         |               | etemp2go.com                     | , |

QUESTION 49Your company has a subscription to Azure. You configure your contoso.com domain to use a private Certificate Authority. You deploy a web site named MyApp by using the Shared (Preview) web hosting plan. You need to ensure that clients are able to access the MyApp website by using https. What should you do? A. Back up the Site and import into a new website. B. Use the internal Certificate Authority and ensure that clients download the certificate chain. C. Add custom domain SSL support to your current web hosting plan. D. Change the web hosting plan to Standard. Answer: DExplanation:Enabling HTTPS for a custom domain is only available for the Standard web hosting plan mode of Azure websites.

http://azure.microsoft.com/en-us/pricing/details/websites/ QUESTION 50Drag and Drop QuestionYou administer an Azure Web Site named contosoweb that uses a production database. You deploy changes to contosoweb from a deployment slot named contosoweb-staging.You discover issues in contosoweb that are affecting customer data.You need to resolve the issues in contosoweb while ensuring minimum downtime for users.You swap contosoweb to contosoweb-staging.Which four steps should you perform next in sequence? To answer, move the appropriate actions from the list of actions to the answer area and arrange them in the correct order.

| der. | Actions                                              | Answer Area |
|------|------------------------------------------------------|-------------|
|      | Swap contosoweb-staging to contosoweb.               |             |
|      | Point contosoweb to the production database.         |             |
|      | Point contosoweb-staging to the test database.       | p2go.com    |
|      | Fix the issues in contosoweb-staging.                |             |
|      | Point contosoweb-staging to the production database. |             |
|      | Point contosoweb to the test database.               |             |
|      |                                                      |             |

| Answer: | Actions                                              | Answer Area                                    |  |
|---------|------------------------------------------------------|------------------------------------------------|--|
|         | Swap contosoweb-staging to contosoweb.               | Point contosoweb to the production database.   |  |
|         | Point contosoweb to the production database.         | Point contosoweb-staging to the test database. |  |
|         | Point contosoweb-staging to the test database.       |                                                |  |
|         | Fix the issues in contosoweb-staging.                | Swap contosoweb-staging to contosoweb.         |  |
|         | Point contosoweb-staging to the production database. | ĩ                                              |  |
|         | Point contosoweb to the test database.               | i                                              |  |

QUESTION 51Drag and Drop QuestionYou manage an Azure Web Site named salessite1. You notice some performance issues with salessite1. You create a new database for salessite1.You need to update salessite1 with the following changes, in the order shown:1. Display the list of current connection strings.2. Create a new connection string named conn1 with a value of: Server=tcp:samplel.database.windows.net,1433;Database=NewDB;User ID=User@samplel;Password=Passwordl;

Trusted\_Connection=False;Encrypt=True;Connec tion Timeout=30;.3. Download the application logs for analysis.Which three xplat-cli commands should you perform in sequence? To answer, move the appropriate commands from the list of commands to the answer area and arrange them in the correct order.

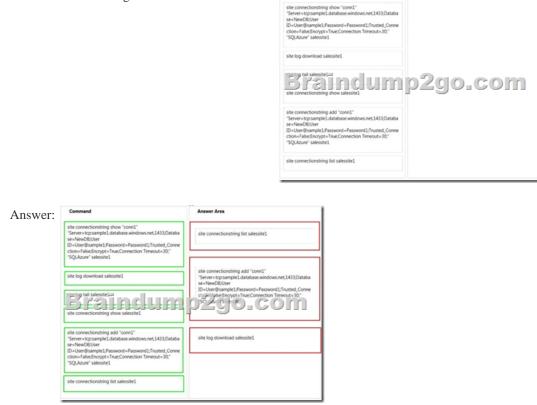

QUESTION 52Hotspot QuestionYou manage an Azure Service Bus for your company. You plan to enable access to the Azure Service Bus for an application named ContosoLOB.You need to create a new shared access policy for subscriptions and queues that has the following requirements:- Receives messages from a queue- Deadletters a message- Defers a message for later retrieval-Enumerates subscriptions- Gets subscription descriptionIn the table below, identify the permission you need to assign to ensure that ContosoLOB is able to accomplish the above requirements. Make only one selection in each column.

| Access Level      | Queues               | Subs |
|-------------------|----------------------|------|
| Braindu<br>Listen | ımp <sup>°</sup> 2go | ).C  |
| Manage            | 0                    |      |

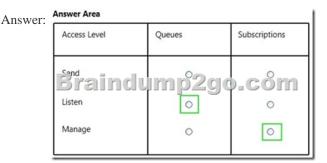

Explanation:<u>http://msdn.microsoft.com/en-us/library/azure/dn205160.aspx</u> QUESTION 53Your network includes a legacy application named LegacyApp1. The application only runs in the Microsoft .NET 3.5 Framework on Windows Server 2008.You plan to deploy to Azure Cloud Services.You need to ensure that LegacyApp1 will run correctly in the new environment.What are two possible ways to achieve this goal? Each correct answer presents a complete solution. A. Upload a VHD with Windows Server 2008 installed.B. Deploy LegacyApp1 to a cloud service instance configured with Guest OS Family 2.C. Deploy LegacyApp1 to a cloud service instance configured with Guest OS Family 2. Deploy LegacyApp1 to a cloud service instance configured with Guest OS Family 1. D. Deploy LegacyApp1 to a cloud service instance configured with Guest OS Family 1 and Guest OS Family 2 supports .NET 3.5 and .Net 4.0. Guest OS Family 3 and Guest OS Family 4 supports .NET 4.0 and .Net 4.5.<u>http://msdn.microsoft.com/en-us/library/azure/ee924680.aspx</u> !!!RECOMMEND!!! 1.Braindump2go |2016/09 New 70-533 PDF & 70-533 VCE 145Q&As Download: http://www.braindump2go.com/70-533.html 2.Braindump2go |2016/09 New 70-533 Questions & Answers: https://drive.google.com/folderview?id=0B75b5xYLjSSNfjZVVmtFSVhfTExxZGdPTWFRUWNoRWgzbFJ0NWtWMnhXZnBLW U1ZRWdhckk&usp=sharing